# **IMPLEMENTASI AUGMENTED REALITY UNTUK PEMODELAN 3 DIMENSI BANGUNAN**

TUGAS AKHIR

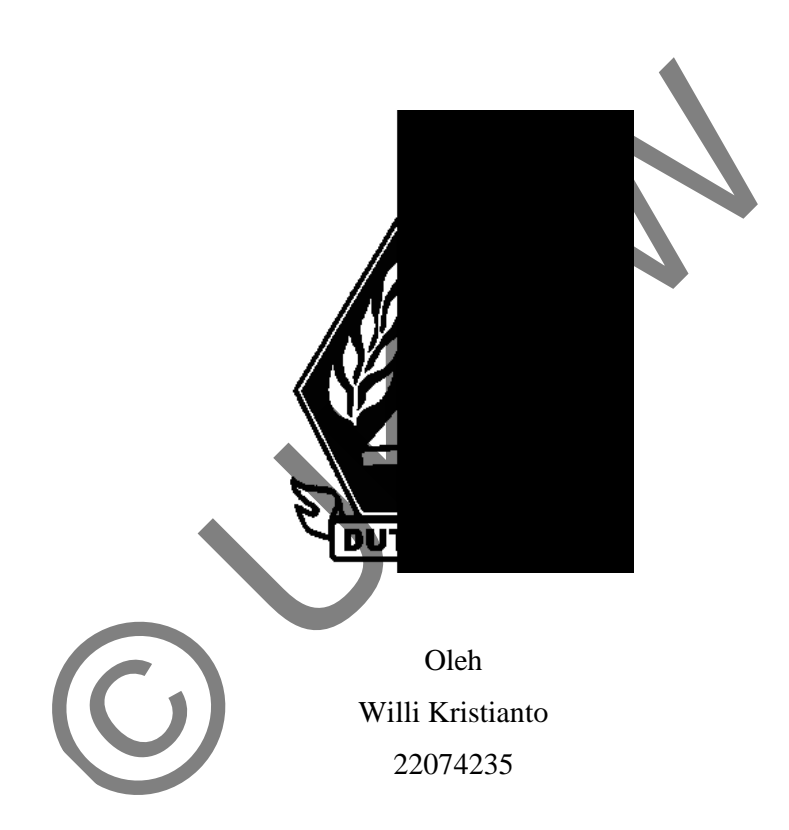

Program Studi Teknik Informatika Fakultas Teknologi Informasi Universitas Kristen Duta Wacana Tahun 2011

# **IMPLEMENTASI AUGMENTED REALITY UNTUK PEMODELAN 3 DIMENSI BANGUNAN**

TUGAS AKHIR

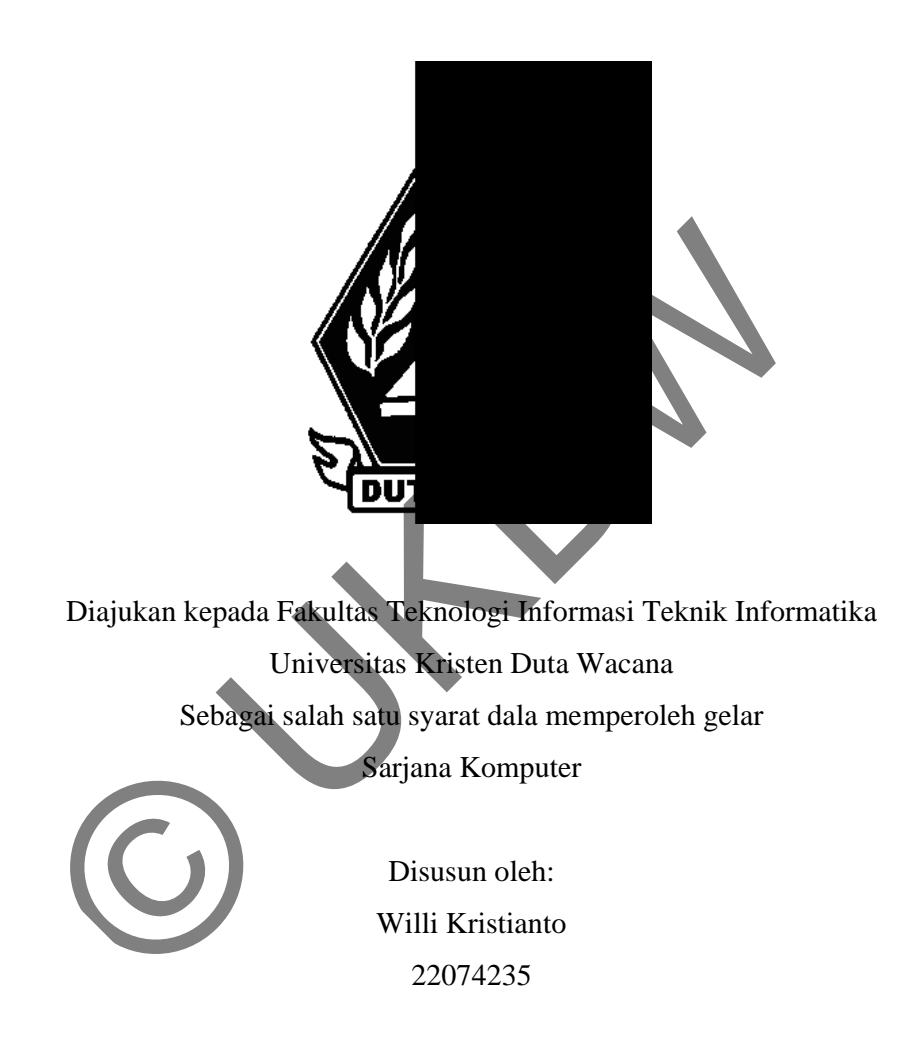

Program Studi Teknik Informatika Fakultas Teknologi Informasi Universitas Kristen Duta Wacana Tahun 2011

### **PERNYATAAN KEASLIAN TUGAS AKHIR**

Saya menyatakan dengan sesungguhnya bahwa tugas akhir dengan judul: IMPLEMENTASI AUGMENTED REALITY UNTUK PEMODELAN 3 DIMENSI BANGUNAN

Yang saya kerjakan untuk melengkapi sebagian persyaratan menjadi Sarjana Komputer pada pendidikan sarjana Program Studi Teknik Informatika, Fakultas Teknologi Informasi Universitas Kristen Duta Wacana, bukan merupakan tiruan atau duplikasi dari skripsi kesarjanaan di lingkungan Universitas Kristen Duta Wacana maupun di Perguruan Tinggi atau instansi manapun, kecuali bagian yang sumber informasinya dicantumkan sebagaimana mestinya. uplikasi dari skripsi kesarjanaan di lingkungan Universitas K<br>
a maupun di Perguruan Tinggi atau instansi manapun, kecuali l<br>
informasinya dicantumkan sebagaimana mestinya<br>
kemudian hari didapati bahwa hasil skripsi mi ada

Jika di kemudian hari didapati bahwa hasil skripsi ini adalah hasil plagiasi atau tiruan dari skripsi lain, saya bersedia dikenai sanksi yakni pencabutan gelar kesarjanaan saya.

Yogyakarta, 27 Mei 2011

 (Willi Kristianto) 22074235

## **HALAMAN PERSETUJUAN**

Judul : Implementasi Augmented Reality Untuk Pemodelan 3 Dimensi Bangunan Nama : Willi Kristianto NIM : 22074235 Mata Kuliah : Tugas Akhir Kode : TI2126 Semester : Genap Tahun akademik : 2010/2011 rer : Genap<br>
akademik : 2010/2011<br>
Telah diperiksa dan disetji<br>
Di Yogyakarta, 27 Mei<br>
Pada tanggal<br>
Pada tanggal

Telah diperiksa dan disetjui Di Yogyakarta, 27 Mei 2011 Pada tanggal

Hendro Setiadi, S.T., M.M., M.EngSc. Antonius Rachmat C., S.Kom, M.Cs.

Dosen Pembimbing I Dosen Pembimbing II

## **HALAMAN PENGESAHAN**

## SKRIPSI

IMPLEMENTASI AUGMENTED REALITY UNTUK PEMODELAN 3 DIMENSI BANGUNAN Oleh: Willi Kristianto / 22074235

Dipertahankan di depan dewan Penguji Tugas Akhir/Skripsi Program Studi Teknik Informatika Fakultas Teknologi Informasi Universitas Kristen Duta Wacana – Yogyakarta dan dinyatakan diterima untuk memenuhi salah satu Program Studi Teknik Informatika Fakultas Teknologi Informatika Fakultas Teknologi Informatika Fakultas Teknologi Informatika Fakultas Teknologi Informatika Waxama - Togyakarta<br>
dan dinyatakan diterima untuk memenuhi salah

syarat memperoleh gelar

Sarjana Komputer

pada tanggal  $U_1$  201

 $Yogyakarta,$   $|2 \text{ J}oli 201|$ 

Mengesahkan,

Dewan Penguji:

- 1. Hendro Setiadi, S.T., M.M., M.EngSc.
- 2. Antonius Rachmat C., S.Kom., M.Cs.
- 3. Restyandito, S.Kom., MSIS.

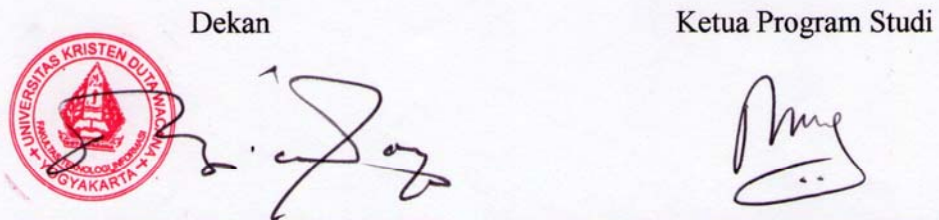

(Drs. Wimmie Handiwidjojo, MIT.) (Nugroho Agus Haryono, S.Si., M.Si.)

#### **UCAPAN TERIMA KASIH**

Puji syukur kepada Tuhan Yesus Kristus yang telah menyertai penulis dalam mengerjakan tugas akhir ini. Atas berkat dan pernyertaan-Nya, penulis dapat menyelesaikan tugas akhir ini dengan baik dan tepat waktu.

Dalam pengerjaan tugas akhir ini, penulis ingin mengucapkan terima kasih kepada beberapa pihak yang telah mendukung dan membantu dalam mengerjakannya, baik berupa dukungan materi maupun dukungan moral.

- 1. Orang tua yang memberi dukungan dalam doa dan mengingatkan untuk tidak melalaikan tugas akhir di samping penulis mengerjakan tugas yang lain.
- 2. Bapak Hendro Setiadi sebagai dosen pembimbing 1 yang menuntun penulis secara konsep dan memberi dukungan berupa buku-buku dan material yang sangat mendukung penulis dalam menggali pengetahuan yang berkaitan dengan tugas akhir ini. 1. Orang tua yang memberi dukungan dalam doa dan r<br>
untuk tidak melalaikan tugas akhir di samping penulis<br>
tugas yang lain.<br>
2. Bapak Hendro Setiadi sebagai dosen pembinning 1 ya<br>
penulis secara konsep dan memberi dukungan
	- 3. Bapak Antonius Rachmat C. sebagai dosen pembimbing 2 yang telah memberi bimbingan dalam penulisan laporan tugas akhir dan membantu dalam mengenali *error* dalam program yang dibuat.
	- 4. Bapak Sri Suwarno yang mau memberikan bimbingan tugas akhir secara cuma-cuma kepada mahasiswa yang mengambil tugas akhir di semester ini.
	- 5. Bapak Aditya Wikan Mahastama dan Bapak Yuan Lukito yang mau memberi bantuan dalam ilmu pengetahuan yang penulis tidak pahami sepenuhnya walaupun mereka tidak menjadi dosen pembimbing penulis.
	- 6. Fakultas Teknik Informasi Universitas Kristen Duta Wacana yang mendukung dalam dana untuk pembelian *webcam* yang sangat mendukung penelitian di dalam tugas akhir ini.
	- 7. Setya Rini dan Santa Monica C. yang memberi dukungan dalam doa.

8. Teman-teman seangkatan yang berjuang bersama di dalam tugas akhir yang telah saling mendukung sehingga kami bisa menyelesaikan tugas akhir kami masing-masing.

Demikianlah ucapan terima kasih penulis sampaikan. Bagi pihak-pihak yang belum tercantum di atas tetapi telah turut menjadi bagian dalam pengerjaan tugas akhir ini, penulis mengucapkan terima kasih pula.

Tuhan memberkati.

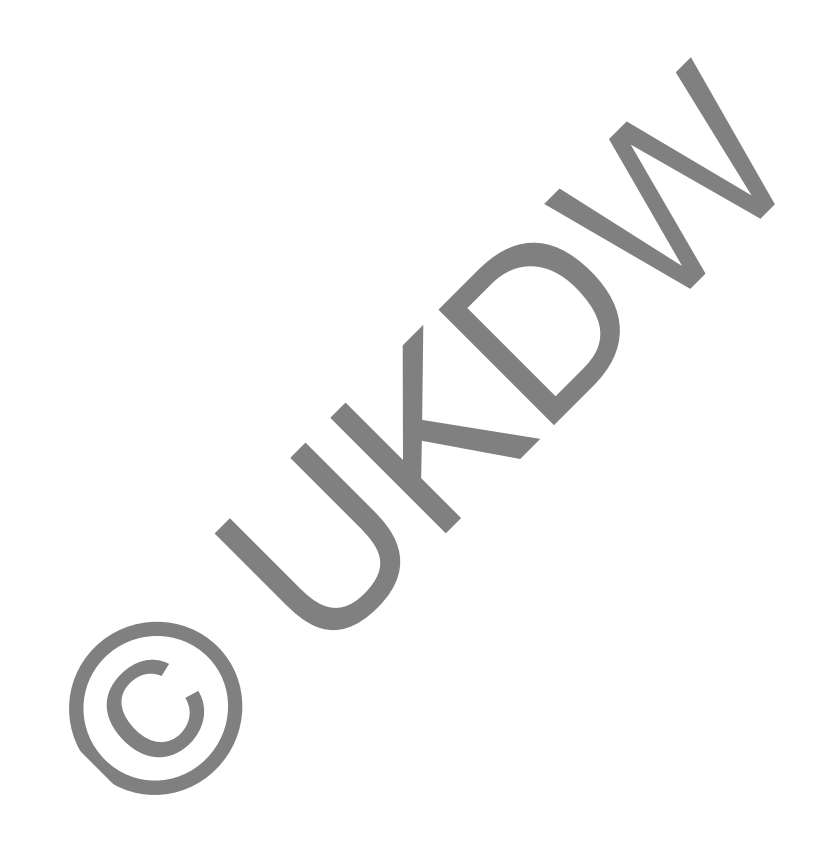

#### **ABSTRAK**

Dalam dunia modern, sudah banyak dimanfaatkan berbagai macam interaktifitas komputer terhadap pengguna (manusia), antara lain adalah menggunakan *mouse*, *keyboard*, *touch screen*, *track ball*, dan sebagainya. Ada sebuah interaksi yang sudah beberapa tahun ini dikembangkan tetapi masih belum banyak digunakan bahkan diketahui, yaitu interaksi dalam *Augmented Reality*. *Augmented Reality* (AR) adalah penggabungan dunia nyata dengan benda virtual sehingga seakan-akan benda virtual tersebut hadir secara nyata di dunia nyata.

Dalam penelitian ini, penulis akan mencoba mengembangkan sebuah sistem AR berbasis *marker* (posisi dan orientasi benda virtual ditentukan oleh *marker*). Sistem ini memungkinkan orang untuk berinteraksi dengan benda virtual yang muncul di dunia nyata (walaupun hanya terlihat di layar monitor komputer). Interaksi yang dibuat di sini adalah interaksi dengan perantaraan *marker*. *Marker* yang terlihat (*visible*) dan yang tidak terlihat (*invisible*) akan diprogram sedemikian rupa hingga dapat mengontrol dan melakukan transformasi terhadap benda virtual yang dibuat.

Namun, benda virtual tidak dapat dipastikan muncul di setiap kondisi lingkungan. Benda tersebut cenderung muncul pada kondisi lingkungan dengan cahaya yang cukup dan bergantung pada kualitas *marker* yang dibuat. Dalam penelitian ini, penulis akan menguji keberadaan 5 (empat) buah *marker* yang memiliki perbedaan kejelasan (kekontrasan) hasil cetak pada sebuah lingkungan yang sama tetapi memiliki penerangan yang berbeda-beda.

Dari hasil analisis terhadap penelitian yang dilakukan, ternyata *marker*  dengan hasil cetak paling jelas (tingkat kontras paling tinggi) dapat lebih mudah memunculkan benda virtual. Untuk kondisi penerangan lingkungan, penerangan yang cukup (tidak terlalu gelap dan tidak terlalu terang) membuat sistem lebih mudah untuk memunculkan benda virtual. Hal yang menjadi sangat penting di sini adalah kekontrasan warna antara *marker* dengan kertas yang digunakan untuk mencetak *marker*. Semakin kontras perbedaan warna *marker* dengan kertas, semakin mudah sistem memunculkan benda virtual. n Ak berbasis *marker* (posisi dan orientasi benda yirtuat ditermentaksi dengan menuncul di dunia nyata (walaupun hanya terlihat di bayat menuncul di dunia nyata (walaupun hanya terlihat di bayat monit aksi yang dibuat di

# **DAFTAR ISI**

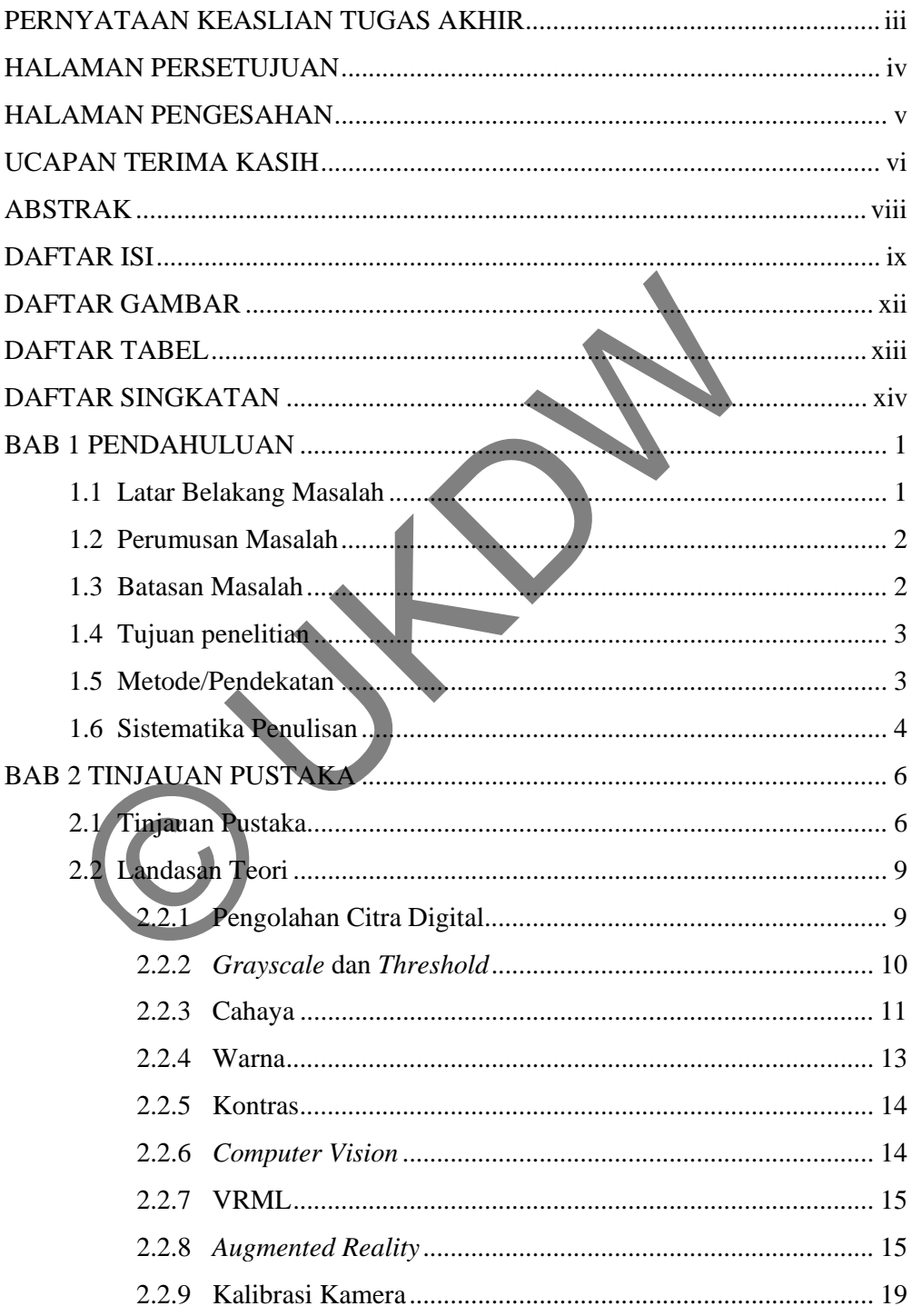

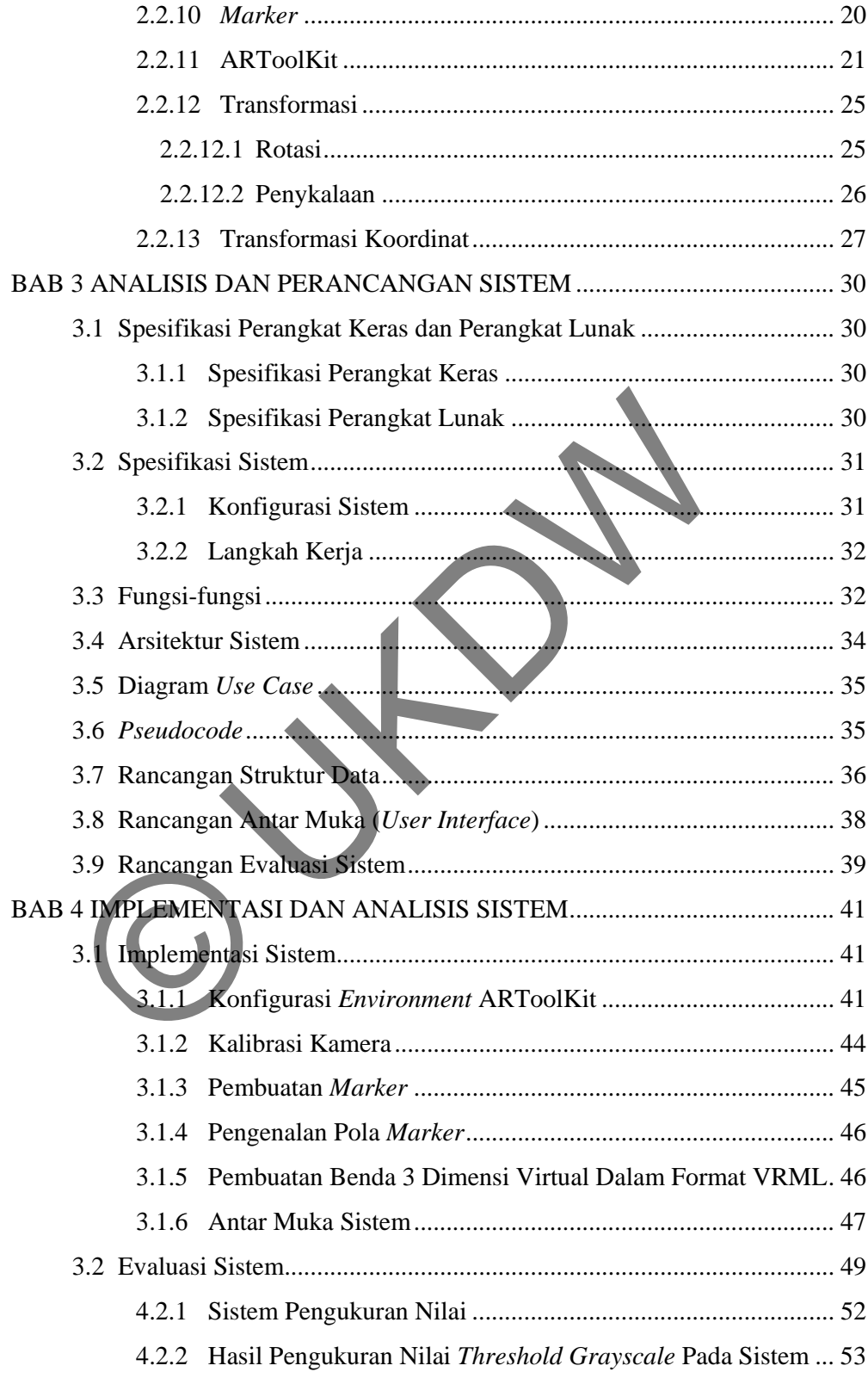

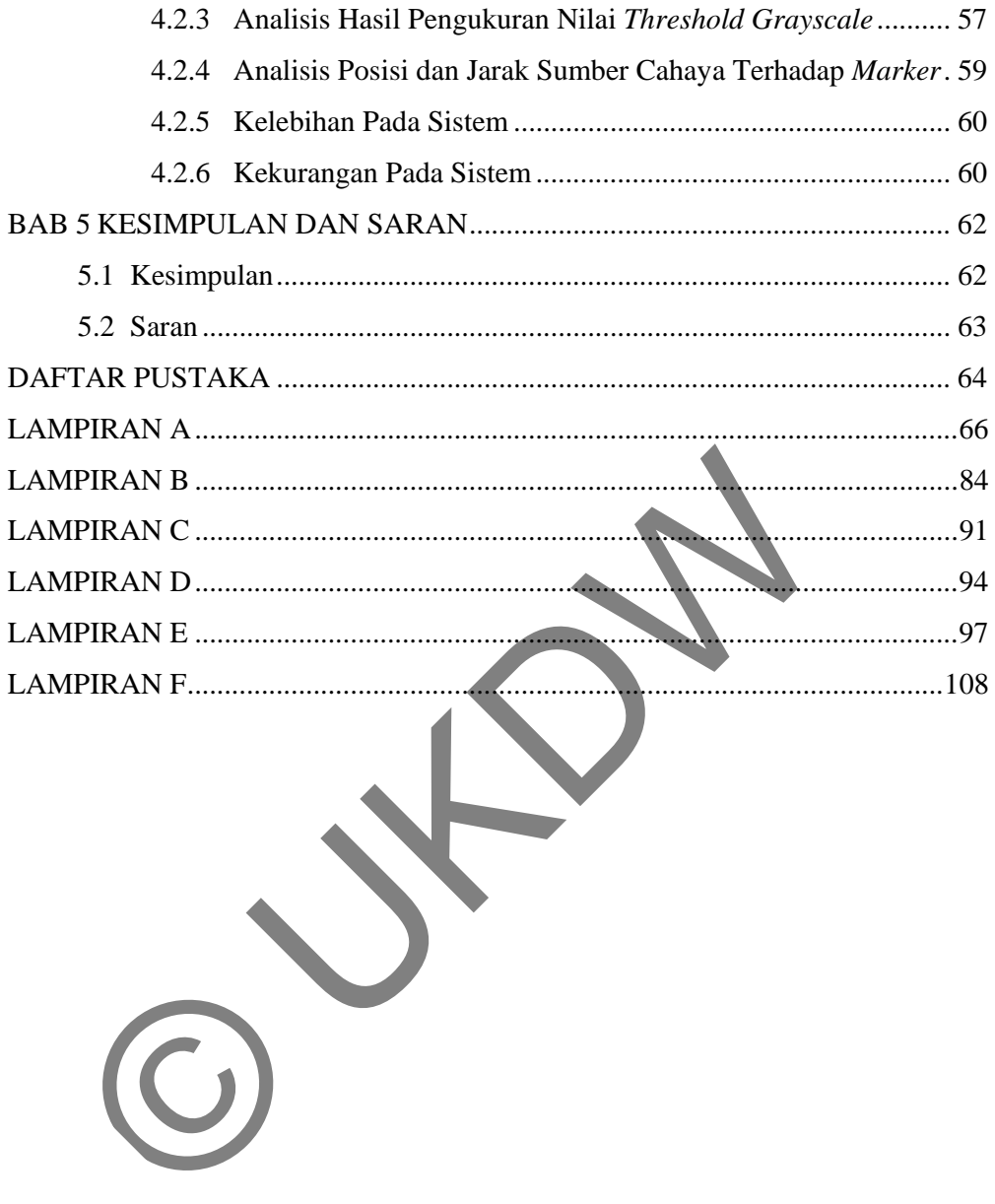

# **DAFTAR GAMBAR**

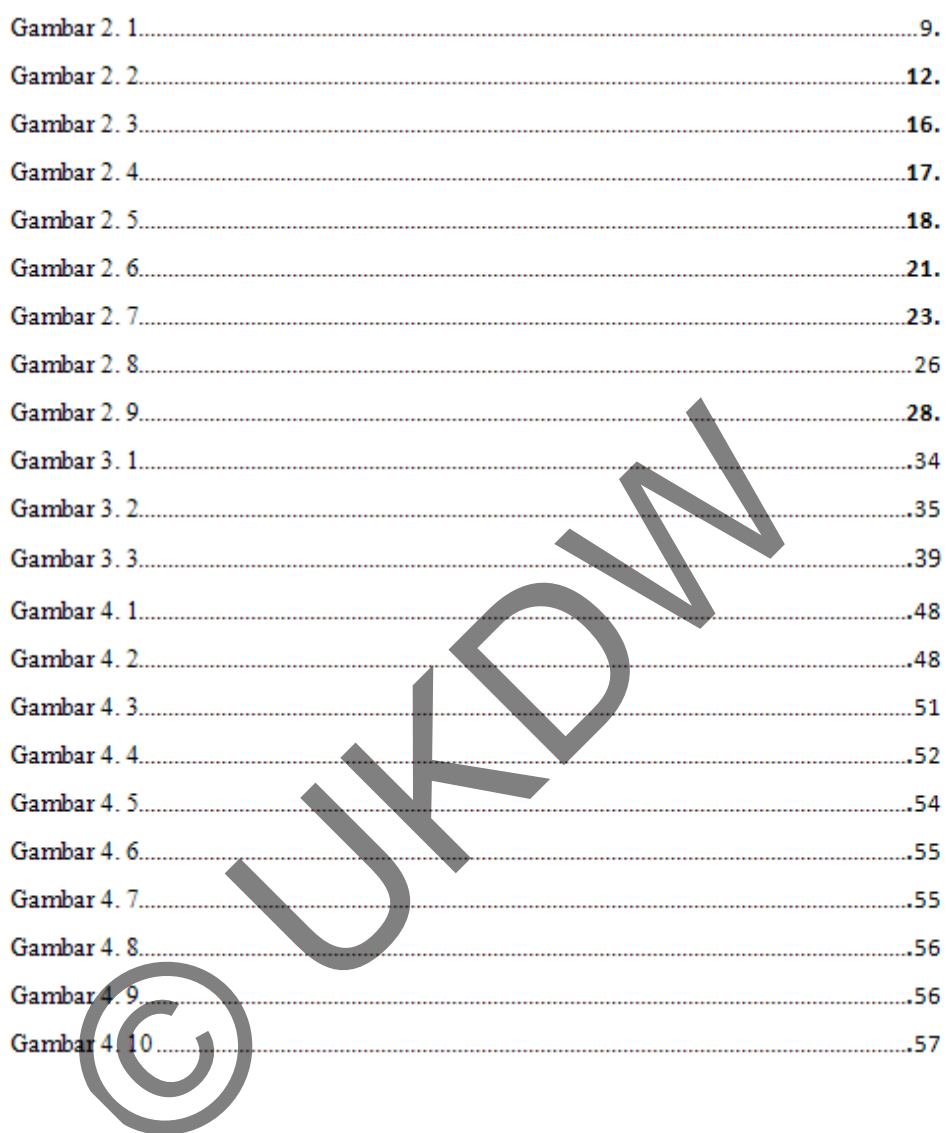

# **DAFTAR TABEL**

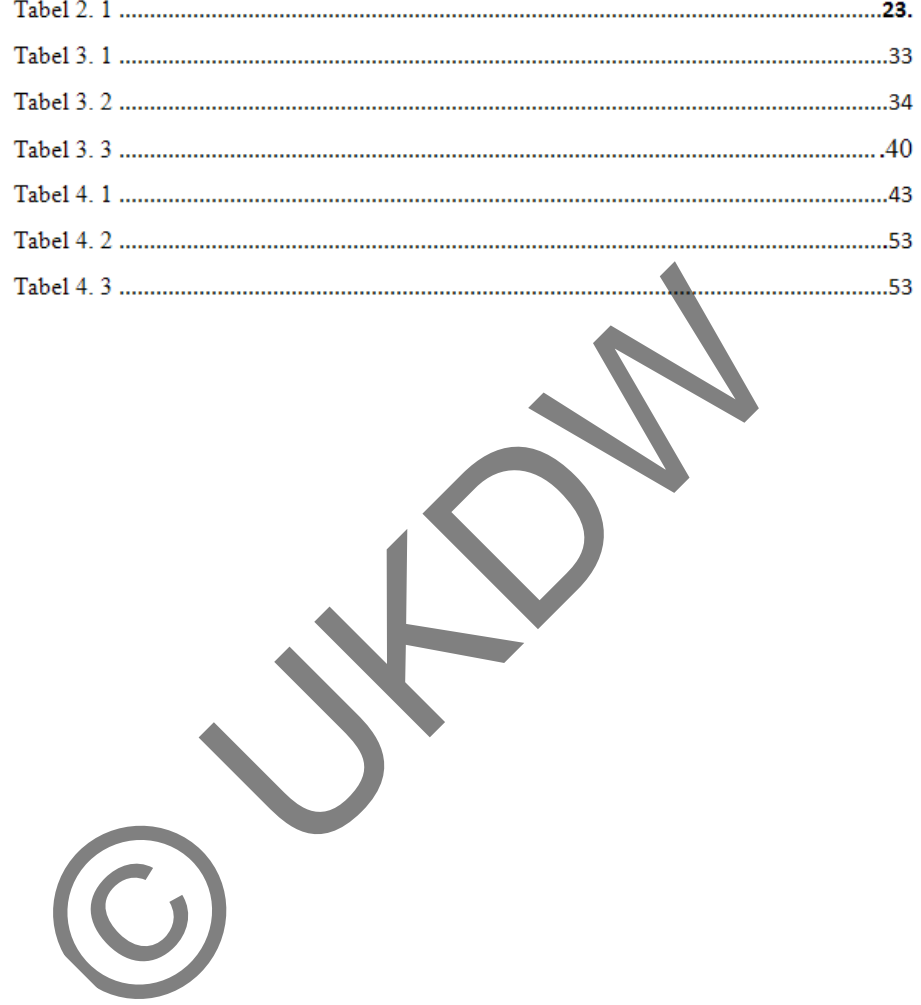

# **DAFTAR SINGKATAN**

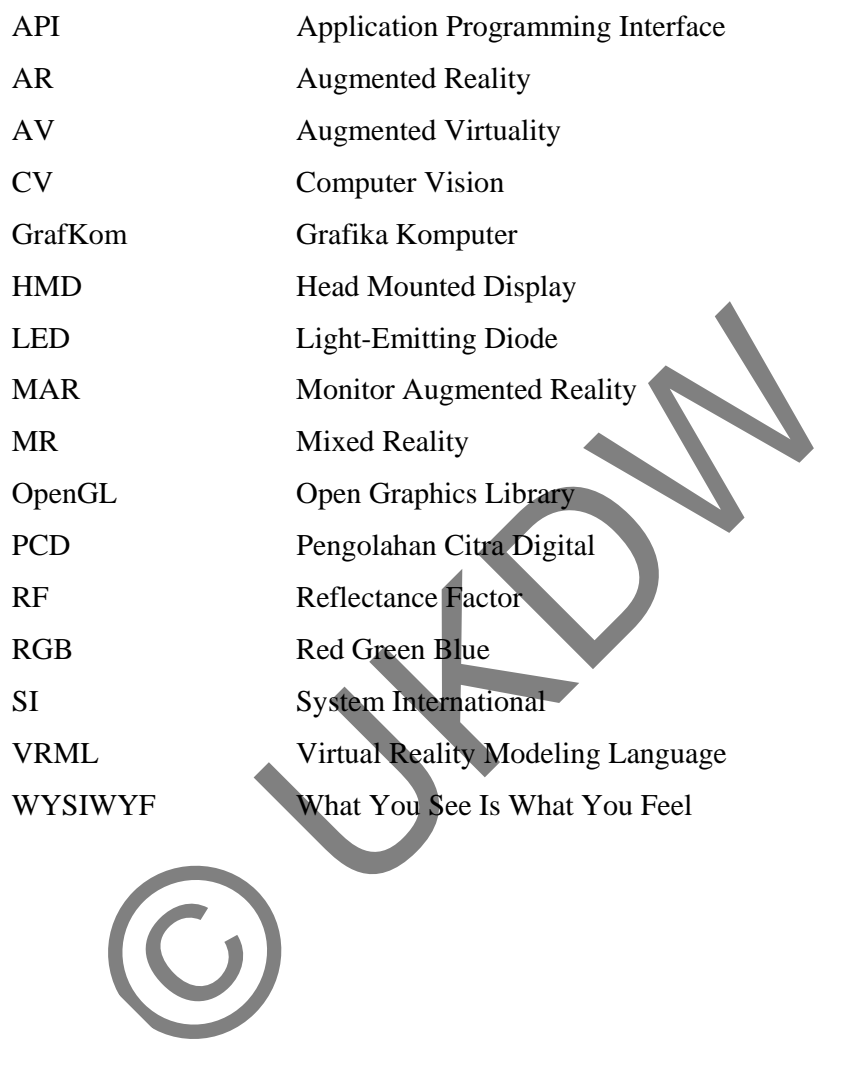

# **BAB 1 PENDAHULUAN**

#### **1.1 Latar Belakang Masalah**

Pemodelan adalah sesuatu yang tak lepas dari dunia arsitektur. Pemodelan ini digunakan para arsitek untuk memodelkan bangunan yang akan mereka buat. Dalam istilah lain, model dapat disebut sebagai *prototype*. Model atau *prototype* ini merupakan sebuah gambaran nyata dari objek, dalam hal ini adalah bangunan, yang akan dibuat. Pemodelan dapat digunakan sebagai sarana untuk pagelaran, presentasi produk, dan juga untuk tujuan komersial.

Model terkadang dibuat agar dapat memberikan gambar perspektif tiga dimensi dari bangunan yang akan dibuat sehingga orang yang melihat atau orang yang berkaitan dapat memperoleh bayangan yang lebih nyata dari bangunan yang akan dibangun.

Model dibuat dengan tujuan agar orang yang berkaitan dengan proyek pembuatan bangunan dapat dengan cepat melihat detail dari bangunan yang pada akhirnya akan dibangun. Di samping itu, orang dapat mengoreksi kekurangan atau ketidakmantapan dari bangunan tersebut tanpa harus mengeluarkan banyak biaya karena model tidak dibuat dengan bahan yang mahal. erupakan sebuah gambaran nyata dari objek, dalam hal ini adal akan dibuat. Pemodelan dapat digunakan sebagai sarama untuksi produk, dan juga untuk tujuan komersial.<br>
Model terkadang dibuat agar dapat memberikan gambar p<br>
m

Salah satu bentuk model yang sangat murah adalah model yang dibuat secara virtual (dengan menggunakan perangkat lunak *3D Modelling*). Dengan pemodelan secara virtual, orang cukup melihat bangunan yang akan dibuat melalui layar komputer. Namun, salah satu kekurangan dari pemodelan secara virtual adalah bangunan tersebut merupakan gambar yang ditayangkan di layar komputer (dapat berupa video) dan orang tidak dapat berinteraksi dan tidak dapat merasakan kehadiran objek tersebut secara nyata.

Di sisi lain, a*ugmented reality* muncul dan memperkenalkan sebuah konsep yang menggabungkan animasi tiga dimensi ke dalam dunia nyata. Dengan konsep ini, orang dapat merancang suatu objek (dalam bentuk tiga dimensi) dan

menggabungkannya ke dalam dunia nyata, sehingga seakan-akan objek tersebut ada di dunia nyata. Dari sini orang dapat mengevaluasi keberadaan objek tersebut di dunia nyata sebelum objek tersebut benar- benar dibuat dan diletakkan di dunia nyata.

Dengan menggunakan dua konsep seperti dijelaskan di atas (pemodelan dan *augmented reality*), penulis ingin meneliti penggunaan *augmented reality* yang diterapkan untuk pemodelan tiga dimensi bangunan secara khusus untuk presentasi dalam skala kecil. Penelitian dilakukan mengingat bahwa orang akan melakukan presentasi dengan menggunakan *augmented reality* akan berhadapan dengan kondisi yang tidak menentu, dua di antaranya adalah kondisi cahaya ruangan dan alat yang digunakan. Dengan penelitian ini diharapkan dapat ditemukan hal apa yang menjadi hambatan presentasi *augmented reality* dan solusi yang bisa digunakan untuk mengatasi hambatan tersebut. Selain itu, diharapkan juga para arsitek dapat menerapkan penggunaan *augmented reality* di bidang arsitektur dan pada akhirnya pengaplikasian *augmented reality* dapat semakin berkembang. an kondisi yang tidak menentu, dua di antaranya adalah ke<br>Alam dan alat yang digunakan. Dengan penerinan im diha<br>nukan hal apa yang menjadi hambatan presentasi *augmented*<br>i yang bisa digunakan untuk mengatasi hambatan ter

## **1.2 Perumusan Masalah**

Masalah yang akan diangkat dalam penelitian ini adalah bagaimana implementasi *augmented reality* yang interaktif pada pemodelan tiga dimensi bangunan dengan menggunakan ARToolKit.

Adapun materi yang akan diteliti adalah berapakah nilai minimum dan nilai maksimum *threshold grayscale* pada sistem untuk sistem yang berada pada lingkungan dengan intensitas cahaya yang berbeda-beda dan dengan tingkat *lightness marker* berbeda-beda.

#### **1.3 Batasan Masalah**

1. Aplikasi *Augmented Reality* yang akan diterapkan adalah aplikasi yang menggunakan *marker* untuk menampilkan benda tiga dimensi.

- 2. Kasus yang digunakan adalah kasus pemodelan tiga dimensi untuk bangunan rumah bertingkat dua.
- 3. *Marker* yang digunakan adalah *marker* dengan warna hitam dan putih.

### **1.4 Tujuan penelitian**

Penulis melakukan penelitian ini dengan tujuan untuk memperlihatkan hambatan dan solusi dalam implementasi *augmented reality*, secara khusus dalam bidang arsitektur. Diharapkan dengan penelitian ini para arsitek dapat memiliki alternatif dalam membuat model tiga dimensi bangunan.

#### **1.5 Metode/Pendekatan**

Metode penelitian yang akan digunakan di sini adalah studi pustaka dan eksperimen. Penulis akan membutuhkan banyak literatur, baik itu berupa *text book* atau jurnal, untuk menjadi acuan penelitian. Dengan literatur ini penulis akan menggali hal-hal yang berkaitan dengan penelitian ini sehingga penulis dapat melakukan pengembangan terhadap perangkat yang digunakan. Di samping itu, penulis akan melakukan eksperimen untuk menguji apa yang telah didapatkan dari literatur dan yang menjadi buah pikiran dari penulis. Eksperimen dimulai dari program yang sudah tersedia dan penulis akan melakukan penambahan *code* pada program tersebut. Sebagai materi dalam penelitian, penulis akan mengambil sebuah data berupa model bangunan rumah bertingkat dua. Model ini akan diimplementasikan menjadi objek tiga dimensi untuk sistem *augmented reality*  yang dibuat. natif dalam membuat model tiga dimensi bangunan.<br>
Metode/Pendekatan<br>
Metode/Pendekatan<br>
Metode penelitian yang akan digunakan di sini adalah studi<br>
rrimen. Penulis akan membutuhkan banyak jiteratur, baik itu<br>
atau jurnal,

Di dalam *augmented reality*, terdapat beberapa pendekatan. Pendekatan yang akan digunakan di dalam penelitian ini adalah metode visualisasi **Monitor Augmented Reality (MAR)**. Dengan metode MAR, kamera akan mengambil gambar dari dunia nyata melalui *webcam* dan mendeteksi kehadiran *marker* yang akan digunakan sebagai target kemunculan objek tiga dimensi. Gambar yang diambil melalui kamera tersebut akan diproses di dalam komputer. Komputer akan mengenali pola *marker* yang dideteksi dan mencocokkan pola tersebut dengan pola yang sudah tersimpan di dalam komputer. Hasil dari proses ini akan ditampilkan di layar monitor.

#### **1.6 Sistematika Penulisan**

Skripsi ini dibagi menjadi 5 bab, yaitu Pendahuluan (bab I), Tinjauan Pustaka (bab II), Analisis dan Perancangan Sistem (bab III), Implementasi dan Analisis Sistem (bab IV), dan Kesimpulan dan Saran (bab V).

Pendahuluan (bab I) merupakan bagian dalam skripsi yang menjelaskan hal-hal yang mendasari penulis untuk melakukan penelitian ini. Bab ini dibagi lagi menjadi beberapa sub-bab, yaitu Latar Belakang Masalah, Perumusan Masalah, Batasan Masalah, Tujuan Penelitian, Metode/Pendekatan, dan Sistematika Penulisan. Pada bagian Latar Belakang Masalah, penulis menguraikan hal-hal terkait apa saja yang memicu penulis untuk melakukan penelitian ini. Kemudian penulis melanjutkan dengan menuliskan Perumusan Masalah yang berisi tentang hal apa yang akan diteliti oleh penulis berkaitan dengan masalah yang telah diuraikan pada bagian sebelumnya. Dalam mendeskripsikan masalah, ada kemungkinan orang memiliki persepsi yang sangat luas tentang masalah itu. Oleh karena itu, penulis akan menuliskan batasan-batasan yang pembatas penelitian sehingga penelitian dapat lebih difokuskan pada hal-hal yang dimaksudkan oleh penulis. Penelitian ini tentu tidak berjalan tanpa tujuan. Di bagian selanjutnya pada bab I ini, penulis menuliskan tujuan dari penelitian ini. Untuk melakukan penelitian ini, penulis akan melakukan perencanaan dari awal. Salah satu rencana yang dibuat adalah berkaitan dengan metode yang digunakan dalam melakukan penelitian ini. Terakhir penulis menuliskan sistematika penulisan skripsi ini sehingga orang akan mengetahui garis besar dari laporan skripsi ini dengan membaca bagian Sistematika Penulisan. Pendahuluan (bab I) merupakan bagian dalam skripsi yang<br>al yang mendasari penulis untuk melakukan penelitian im Bab i<br>adi beberapa sub-bab, yaitu Latar Belakang Masalah, Perumu<br>san Masalah, Tujuan Penelitian, Metode/Pendek

Tinjauan Pustaka (bab II) akan berisi dua hal, yaitu Tinjauan Pustaka dan Landasan teori. Di dalam Tinjauan Pustaka, penulis akan mengambil beberapa skripsi atau thesis yang ditulis oleh orang-orang yang melakukan penelitian di

bidang yang berkaitan. Sedangkan pada bagian Landasan Teori, penulis akan menuliskan teori-teori yang didapatkan dari berbagai sumber sebagai pendukung untuk melakukan penelitian ini.

Pada bagian Analisis dan Perancangan Sistem (bab III), penulis akan menuliskan rancangan sebuah sistem yang akan dibuat dan diteliti berdasarkan teori-teori yang didapat dari bab II. Pertama-tama penulis akan melakukan analisis teori, di mana akan mengetahui sifat-sifat sistem yang akan dibuat. Setelah mengetahui sifat-sifat tersebut, penulis dapat merancang sistem seperti apa yang akan dibuat berdasarkan teori-teori tersebut. Pada bab ini akan diuraikan secara jelas bahan/materi dan alat yang digunakan, data yang dikumpulkan, dan juga penjelasan perancangan tersebut.

Implementasi dan Analisis Sistem (bab IV) akan menjelaskan tentang hasil dari penelitian yang dilakukan dengan menggunakan sistem yang dirancang pada bab sebelumnya. Data-data yang didapatkan dari penelitian akan dituliskan di sini. Data-data ini akan dianalisi secara rinci berkaitan dengan perumusan masalah yang diungkapkan pada bab II.

Kesimpulan dan Saran (bab V) berisi tentang ringkasan dari bab sebelumnya. Kesimpulan dapat dikatakan sebagai intisari yang didapatkan dari penelitian yang dilakukan oleh penulis. Pada bagian Saran, penulis akan menuliskan beberapa hal yang belum dilakukan di dalam penelitian ini tetapi dirasa perlu untuk dilakukan oleh penulis yang akan melakukan penelitian serupa di waktu yang mendatang. bahan/materi dan alat yang digunakan, data yang dikumpulk<br>lasan perancangan tersebut.<br>
Implementasi dan Analisis Sistem (bab IV) akan menjelaskan<br>
penelitian yang dilakukan dengan menggunakan sistem yang di<br>
ebelumnya. Dat

#### **BAB 5**

#### **KESIMPULAN DAN SARAN**

#### **5.1 Kesimpulan**

Dari Bab 4 di atas (Implementasi dan Analisis Sistem), terlihat bahwa sistem AR berbasis ARToolKit dapat diimplementasikan untuk pemodelan bangunan dan hal ini dapat diterapkan untuk memresentasikan model bangunan tersebut kepada klien. Hal yang terkadang menjadi penghalang pada saat melakukan presentasi model bangunan dengan menggunakan sistem AR ini adalah ketergantungan sistem pada kondisi cahaya pada lingkungan sekitarnya dan *marker* yang digunakan (karena ARToolKit adalah sistem AR berbasis *marker*). Namun, dengan penelitian yang dilakukan, didapatkan bahwa kondisi cahaya dan keadaan *marker* yang digunakan bukanlah hambatan yang besar bagi penggunaan sistem AR ini. Beberapa hal yang dapat disimpulkan dari penelitian pada bab 4 adalah sebagai berikut. but kepada klien. Hal yang terkadang menjadi penghalan<br>kukan presentasi model bangunan dengan menggunakan sis<br>h ketergantungan sistem pada kondisi cahaya pada lingkung;<br>marker yang digunakan (karena ARToolKit adalah sistem

- 1. Tingkat sensitifitas sistem AR berbasis ARToolKit terhadap cahaya bukanlah menjadi penghalang untuk tetap menjalankan sistem AR tersebut untuk memunculkan benda virtual pada ruangan yang kekurangan cahaya. Kondisi ini dapat diatasi dengan mengatur nilai *threshold grayscale* pada sistem AR sesuai dengan kondisi cahaya pada ruangan tersebut. Hal yang perlu diperhatikan dalam mengatur nilai *threshold* adalah kekontrasan antara *marker* dengan kertas tempat *marker* tersebut dicetak. Semakin tinggi kekontrasannya, maka semakin mudah *marker* dikenali oleh sistem agar sistem dapat memunculkan benda virtual. Namun, tingginya kekontrasan antara *marker* dan kertas bukanlah berarti semakin terangnya cahaya. Tingginya kekontrasan adalah saat *marker* (berwarna hitam) terlihat jelas pada *webcam*, dan demikian juga kertas (berwarna putih).
- 2. Kualitas *marker* tidak menjadi penghambat untuk memunculkan benda virtual. Dengan mengatur nilai *threshold grayscale*, dapat diusahakan agar

*marker* yang tidak sempurna (tidak tercetak dengan jelas) dapat dikenali oleh sistem. Prinsip pengaturan nilai *threshold* pada kasus ini adalah meletakkan nilai *threshold* pada posisi nilai di antara nilai *grayscale marker* dan nilai *grayscale* kertas sehingga didapatkan hasil yang kontras antara *marker* dan kertas pada proses *thresholding*. Namun, untuk *marker* dengan warna yang sangat tidak jelas (dalam penelitian ini adalah *marker* dengan *lightness* 80) tidak dapat ditentukan nilai minimum dan maksimum *threshold* karena perbedaan nilai *grayscale marker* dan nilai *grayscale*  kertas sangat tipis (yang berakibat pada ketidakkontrasan antara *marker* dan kertas) sehingga sistem sulit untuk mengenali *marker*.

Jadi, untuk keadaan cahaya yang tidak begitu terang maupun kertas *marker* yang tidak sempurna, bukanlah menjadi penghalang besar untuk melakukan presentasi model bangunan kepada klien.

#### **5.2 Saran**

Untuk penelitian selanjutnya yang berkaitan dengan AR berbasis ARToolKit, penulis menyarankan adanya penerapan prinsip AR yang lebih baik, yaitu interaksi pengguna dengan benda virtual secara langsung. Dengan prinsip AR yang lebih baik, orang yang menggunakan sistem AR tersebut akan lebih merasakan benda virtual hadir seperti layaknya benda tersebut di dunia nyata. Selain itu, dapat juga sistem ini dikembangkan dengan melakukan interaksi antara *marker* yang satu dengan *marker* yang lain, yaitu dengan saling menransformasi sistem koordinat dari *marker*. Dengan demikian, sistem dengan menggunakan lebih dari satu *marker* dapat terlihat sebagai satu kesatuan yang utuh karena semua *marker* dapat saling terhubung dan itu berarti juga bahwa benda virtual dari satu *marker* dapat berinteraksi dengan benda virtual dari *marker* yang lain. dan kertas) sehingga sistem sulit untuk mengenali *marker*.<br>Jadi, untuk keadaan cahaya yang tidak begitu terang mer yang tidak sempurna, bukanlah menjadi penghalang<br>kukan presentasi model bangunan kepada klien.<br>**aran**<br>Untu

#### **DAFTAR PUSTAKA**

- (n.d.). *ARToolKit Documentation*. Diakses 6 Februari, 2011, dari http://www.hitl.washington.edu/artoolkit/documentation/
- Angel, Edward. (2000). *Interactive Computer Graphics: A Top-Down Approach With OpenGL*. Reading: Addison-Wesley Longman, Inc.
- Anwar, Bachtiar. (1999). *Belajar Sendiri Bahasa Pemrograman VRML97*. Jakarta: PT Gramedia.
- Benstead, L., Astle, D., & Hawkins, K. (2009). *Beginning OpenGL Game Programming Second Edition*. Boston: Course Technology.
- Cawood, S. & Fiala, M. (2007). *Augmented Reality: A Practical Guide*. Raleigh: The Pragmatic Bookshelf.
- Gonzalez, R. C. & Woods, R. E. (2002). *Digital Image Processing Second Edition*. New Jersey: Prentice Hall, Inc.
- Gorbala, B. T. & Hariadi, M. (n.d.). *Aplikasi Augmented Reality untuk Katalog Penjualan Rumah*, diakses 16 Maret, 2011, dari http://digilib.its.ac.id/.
- Hearn, D. & Baker, M. P. (1997). *Computer Vision C Version*. New Jersey: Prentice Hall, Inc.
- Hirzer, Martin. (2008). *Marker Detection For Augmented Realtiy Applications*, diakses 4 Mei, 2011, dari http://studierstube.icg.tugraz.at/thesis/.
- Hornecker, E. & Psik, T. (2005). *Using ARToolKit Markers to Build Tangible Prototypes and Simulate Other Technologies*, diakses 1 Februari, 2011, dari http://www.ehornecker.de/. tead, L., Astle, D., & Hawkins, K. (2009). *Beginning Op*<br> *Programming Second Edition.* Boston: Course Technology.<br>
2006, S. & Fiala, M. (2007). *Augmented Reality:* A Practical Guideal Cookshelf.<br>
2002. *Digital Image Pr*
- Kato, H., Billinghurst, M., Poupyrev, I., Imamoto, K., & Tachibana, K. (n.d.). *Virtual Object Manipulation on a Table-Top AR Environment*, diakses 1 Febuari, 2011, dari *www.hitl.washington.edu/artoolkit/Papers/*.
- Lechner, N. 2007. *Heating, Cooling, Lighting Edisi Kedua: Metode Desain untuk Arsitektur*. Jakarta: PT RajaGrafindo Persada.
- Lee, M., Green, R., & Billinghurst, M. (n.d.). *3D Natural Hand Interaction for AR Applications*, diakses 3 Februari, 2011, dari

http://academic.research.microsoft.com/Publication/13412071/3d-naturalhand-interaction-for-ar-applications.

- Low, A. (1991). *Introductory Computer Vision and Image Processing*. New York: McGRAW-HILL.
- *Lux, Lumen and Watts, What's the Difference?* [Brochure]. 2006. Shefford: Brillianz Ltd.
- Munir, R. (2004). *Pengolahan Citra Digital Dengan Pendekatan Algoritmik*. Bandung: Informatika Bandung.
- Sigit, R., Basuki, A., Ramadijanti, N., & Pramadihanto, D. (2005). *Step by Step Pengolahan Citra Digital*. Yogyakarta: C.V. Andi Offset.

Vallino, J. R. (1998). *Interactive Augmented Reality*, diakses 27 Desember, 2010, dari http://www.se.rit.edu/~jrv/publications/. Pengolahan Citra Digital. Yogyakarta: C.V. Andi Offset.<br>no, J. R. (1998). *Interactive Augmented Reality*, diakses 27 Des<br>dari http://www.se.rit.edu/~jrv/publications

65